## **Co można zobaczyć przez reflektor o średnicy zwierciadła 203 mm?** Autor tekstu: **Marcin Klapczyński**

 $\prod$ o zależy od wielu czynników, a głównie od warunków atmosferycznych i rozświetlenia nieba w miejscu obserwacji. Poza tym planety najpiękniej prezentują się podczas opozycji i gdy znajdują się wysoko na niebie. Aby zaostrzyć Wasz apetyt na budowę własnego teleskopu, poniżej wstawiłem zdjęcia, które zostały tak zmodyfikowane, aby symulować rzeczywisty obraz widziany w okularze teleskopu pod różnymi powiększeniami i w różnych warunkach. Zdjęcia te pochodzą głównie ze strony NASA oraz galerii na forum Astromart.

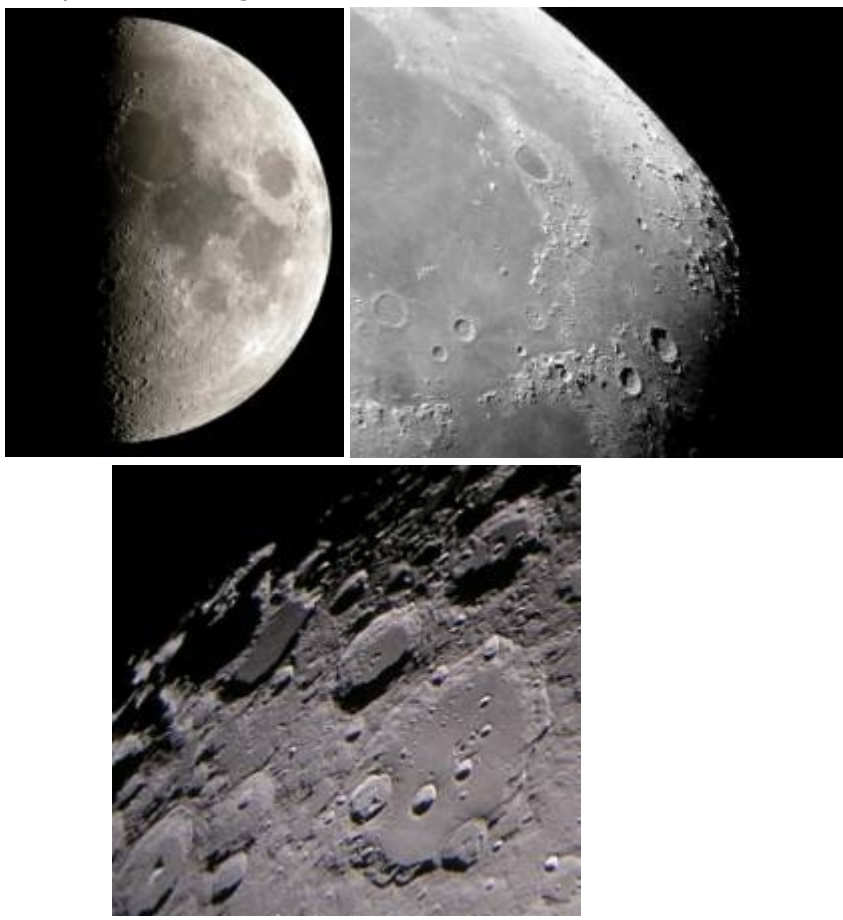

Rycina 4. Księżyc nawet pod najmniejszym powiększeniem wygląda przepięknie, zaś szczegóły jakie można dostrzec na jego powierzchni zapierają dech w piersiach. Obrazy kraterów pod ekstremalnymi powiększeniami są powalające.

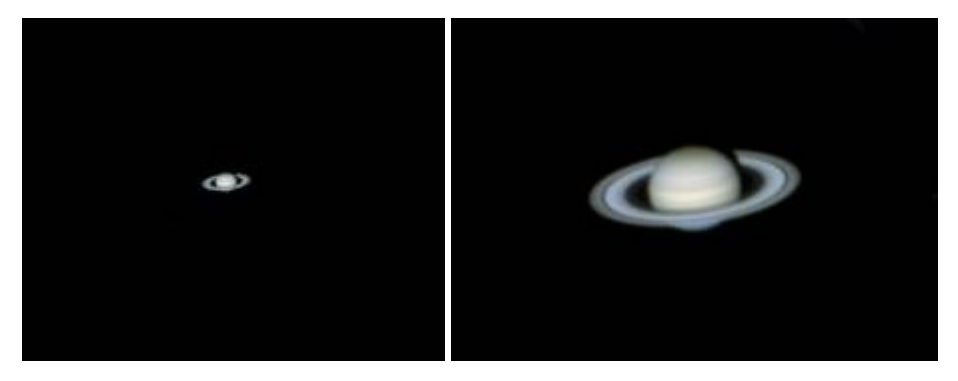

Rycina 5. Saturn wygląda najlepiej pod średnim powiększeniem, 150-200x. Ciemne niebo i spokojne powietrze dostarcza niezapomnianego widoku "Władcy Pierścieni", Racionalista.pl Strona 1 z 5 który prezentuje swe pierścienie pod różnym kątem. Zwykle można dojrzeć również najjaśniejsze księżyce Saturna.

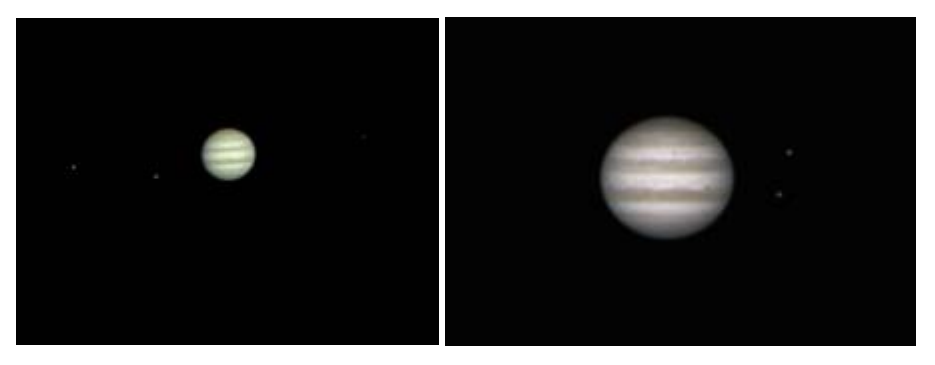

Rycina 6. Jowisza i subtelny taniec Io, Europy, Ganimedy i Kalisto można podziwiać godzinami. Do jego obserwacji potrzeba jednak spokojnej atmosfery i wprawionego oka. Zbyt duże powiększenia zamazują szczegóły. Jowisz prezentuje się spektakularnie, gdy jest wysoko na niebie. Czasem na jego "powierzchni" można zauważyć czarną jak smoła plamkę — to Io rzuca cień na górne warstwy atmosfery.

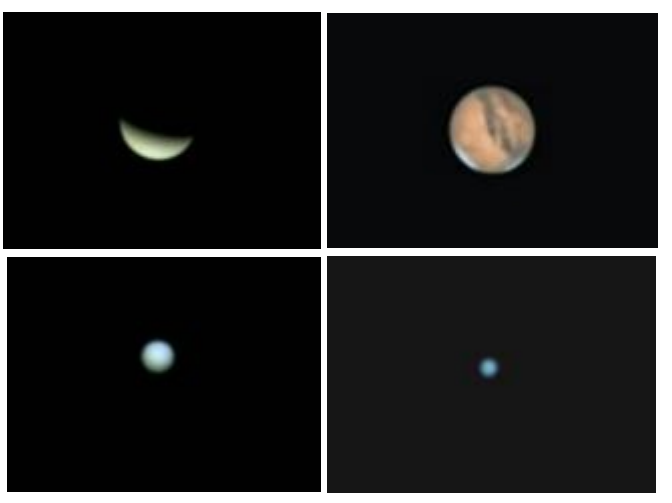

Rycina 7. Parada innych planet od lewej do prawej na górze: rozświetlona Wenus przechodzi przez fazy, tak jak nasz Księżyc, Mars patrzy groźnym, czerwonawym okiem. Doświadczony obserwator znajdzie niebieskawego Urana i Neptuna (na dole).

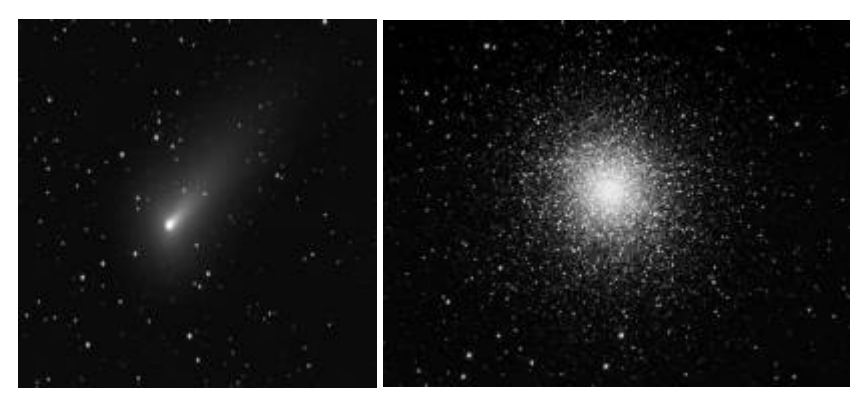

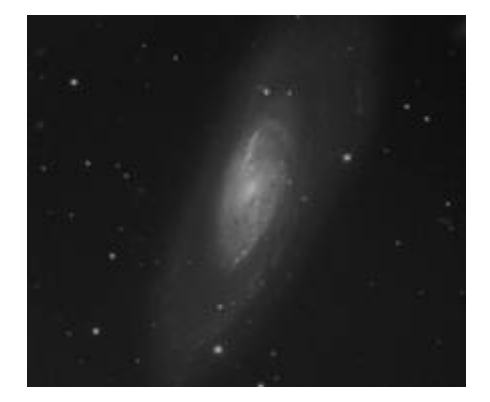

Rycina 8. Inne obiekty. Co jakiś czas można upolować kometę, gdy przemierza kosmos "blisko" Ziemi. Po lewej kometa Schwassmann-Wachmann (73P). Po prawej gromada gwiazd M13, na dole galaktyka M106. Do obserwacji galaktyk potrzeba naprawdę ciemnego nieba, często trzeba patrzeć przez okular katem oka, aby je zauważyć.

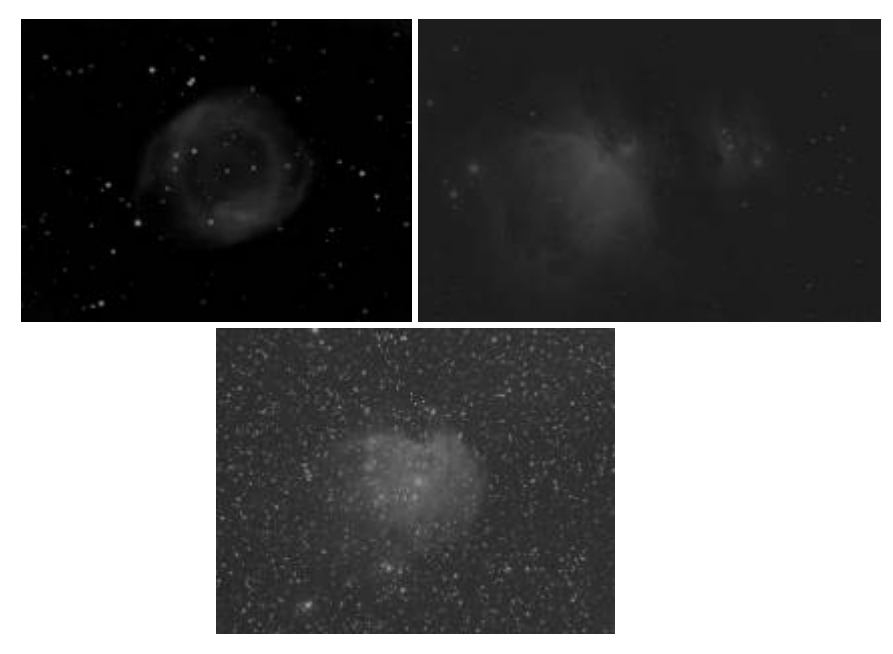

Rycina 9. Mgławice, czyli żłobki i cmentarzyska dla gwiazd. Od lewej: NGC7293, M42, NGC2175.

## Czego nie można zobaczyć?

Zapomnij o mgławicach w żywych kolorach, których zdjęciami od wielu lat karmi nas teleskop Hubble'a. Wszystkie te spektakularne zdjęcia robione są z długim czasem naświetlania i nierzadko z odpowiednimi filtrami. Następnie poszczególne klatki są składane a ostateczny obraz jest obrabiany komputerowo.

Im większa średnica zwierciadła, tym lepsza zdolność zbierania światła przez teleskop, można więc zobaczyć słabiej świecące obiekty. Zwierciadło o średnicy 203 mm pozwala teoretycznie na obserwowanie obiektów o wielkości gwiazdowej wynoszącej  $+13^m$ . Teleskop, którego plany przedstawiam w tym artykule posiada teoretycznie zdolność czterystukrotnego powiększenia obrazu, jednak nie jest to najbardziej istotne. Powiększenie powyżej 200-250x powoduje, że szczegóły powierzchni planet stają się rozmazane, zawęża się również pole widzenia, co jest niepożądane podczas oglądania niektórych obiektów, np. gromad gwiazdowych czy mgławic. Fakt, że kratery Księżyca pod powiększeniem 340x wyglądają imponująco!

Mówi się, że aby zostać prawdziwym Amatorem Teleskopowego Majsterkowania, należy Racionalista.pl Strona 3 z 5

zbudować własny teleskop od A do Z, z tym że Z powinno odnosić się do zwierciadła głównego. Dlatego gorąco namawiam Was do jego wykonania, gdyż jedynie w ten sposób zapewnicie sobie perfekcyjną optykę i odczujecie największą satysfakcję. Wiem, że wizja kilkumiesięcznego projektu może być odstręczająca, ale zapewniam — **naprawdę warto!** Jeśli jednak postanowiłeś kupić zwierciadło i wykonać całą resztę, zapraszam do drugiej części artykułu, która za jakiś czas również ukaże się na Racjonaliście.

## **[<<< Teleskop newtonowski — co to jest?](http://www.racjonalista.pl/kk.php/s,4838)** ||| **[Materiały i stanowisko pracy](http://www.racjonalista.pl/kk.php/s,4840) [>>>](http://www.racjonalista.pl/kk.php/s,4840)**

## **[Marcin Klapczyński](http://www.racjonalista.pl/index.php/s,44/k,120)**

Ukończył biologię molekularną na Uniwersytecie Adama Mickiewicza w Poznaniu. Pracuje jako Research Specialist in Health Science w Department of Anatomy and Cell Biology na University of Illinois w Chicago. Zajmuje się molekularnymi podstawami rozwoju komórek receptorowych w błędniku. Jego laboratorium współpracuje z NASA, badając wpływ stanu nieważkości na funkcjonowanie narządu percepcji równowagi. Specjalizuje się w ekspresji białek 'od zera', hodowlach linii komórkowych, symulacji in vitro procesów zachodzących w komórkach. Jego pasją jest teoria ewolucji, w szczególności ewolucja systemów biochemicznych i pochodzenie życia we

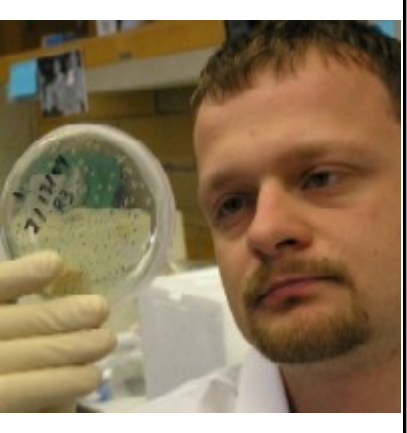

[Pokaż inne teksty autora](http://www.racjonalista.pl/index.php/s,58/k,120)

Wszechświecie.

(Publikacja: 12-06-2006 Ostatnia zmiana: 29-06-2006) [Oryginał..](http://www.racjonalista.pl/kk.php/s,4839) (http://www.racjonalista.pl/kk.php/s,4839)

> Contents Copyright © 2000-2008 by Mariusz Agnosiewicz Programming Copyright © 2001-2008 Michał Przech

Autorem tej witryny jest Michał Przech, zwany niżej Autorem. Właścicielem witryny są Mariusz Agnosiewicz oraz Autor.

Żadna część niniejszych opracowań nie może być wykorzystywana w celach komercyjnych, bez uprzedniej pisemnej zgody Właściciela, który zastrzega sobie niniejszym wszelkie prawa, przewidziane w przepisach szczególnych, oraz zgodnie z prawem cywilnym i handlowym, w szczególności z tytułu praw autorskich, wynalazczych, znaków towarowych

do tej witryny i jakiejkolwiek ich części.

Wszystkie strony tego serwisu, wliczając w to strukturę podkatalogów, skrypty JavaScript oraz inne programy komputerowe, zostały wytworzone i są administrowane przez Autora. Stanowią one wyłączną własność Właściciela. Właściciel zastrzega sobie prawo do okresowych modyfikacji zawartości tej witryny oraz opisu niniejszych Praw Autorskich bez uprzedniego powiadomienia. Jeżeli nie akceptujesz tej polityki możesz nie odwiedzać tej witryny i nie korzystać z jej zasobów.

Informacje zawarte na tej witrynie przeznaczone są do użytku prywatnego osób odwiedzających te strony. Można je pobierać, drukować i przeglądać jedynie w celach informacyjnych, bez czerpania z tego tytułu korzyści finansowych lub pobierania wynagrodzenia w dowolnej formie. Modyfikacja zawartości stron oraz skryptów jest

zabroniona. Niniejszym udziela się zgody na swobodne kopiowanie dokumentów serwisu Racjonalista.pl tak w formie elektronicznej, jak i drukowanej, w celach innych niż handlowe, z zachowaniem tej informacji.

Plik PDF, który czytasz, może być rozpowszechniany jedynie w formie oryginalnej, w jakiej występuje na witrynie. **Plik ten nie może być traktowany jako oficjalna lub oryginalna wersja tekstu, jaki zawiera**.

Treść tego zapisu stosuje się do wersji zarówno polsko jak i angielskojęzycznych serwisu pod domenami Racjonalista.pl, TheRationalist.eu.org oraz Neutrum.eu.org.

Wszelkie pytania prosimy kierować do [redakcja@racjonalista.pl](mailto:redakcja@racjonalista.pl)